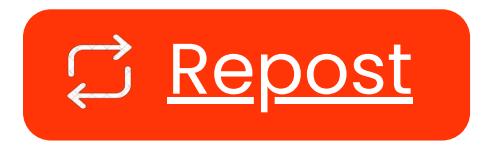

# Free 49+ ChatGPT **Prompts For**

### **KEYWORD [RESEARCH](https://iyanutaiwo.com/chatgpt-prompts-for-keyword-research/)**

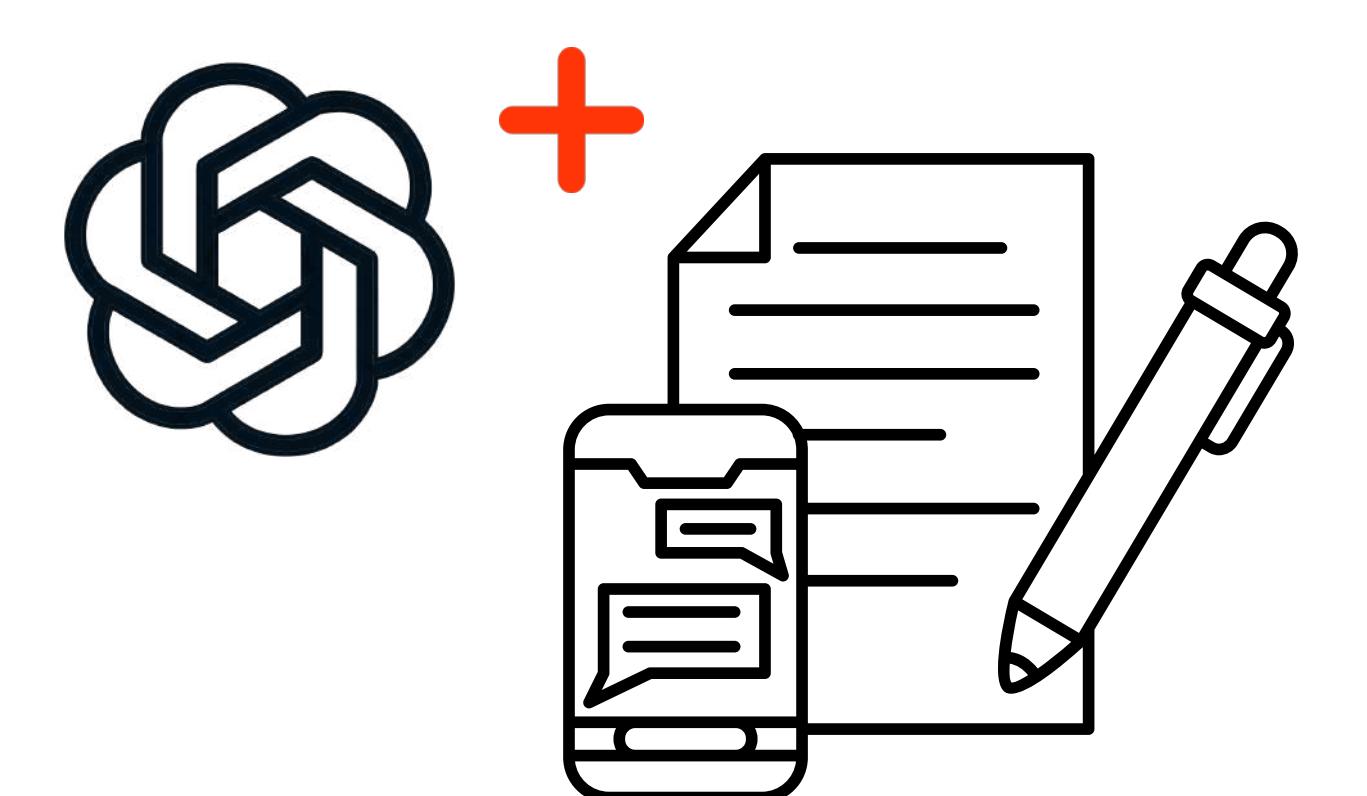

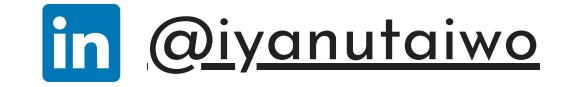

#### Here are 49+ ChatGPT Keyword Research Prompts to skyrocket your online presence **(+ [More...\)](https://iyanutaiwo.com/chatgpt-prompts-for-keyword-research/)**

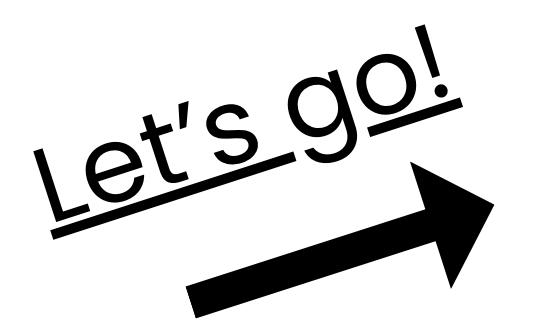

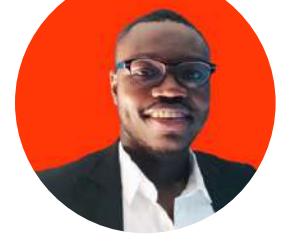

#### [www.iyanutaiwo.com](https://iyanutaiwo.com/)

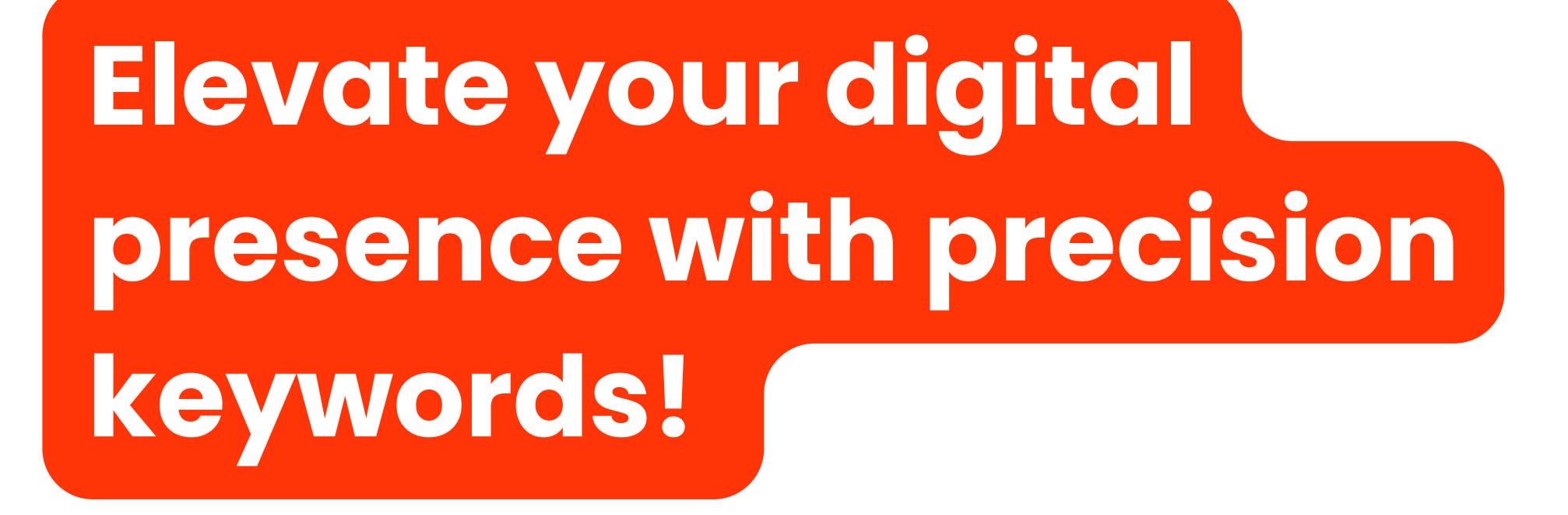

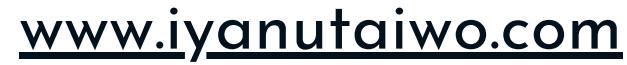

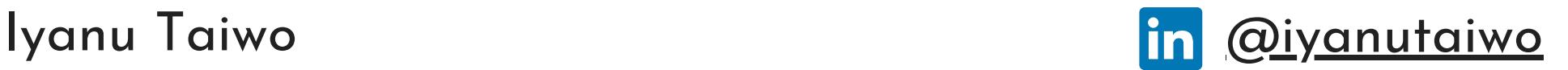

#### **Conduct keyword research for a blog post topic**

Find keywords related to [blog post topic] with [specific criteria, e.g., high search volume and low competition].

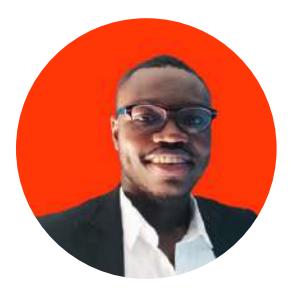

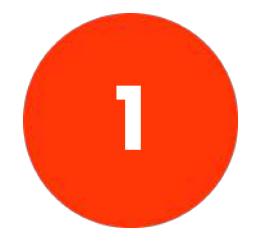

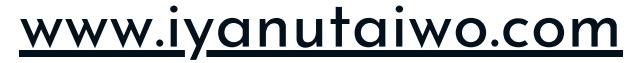

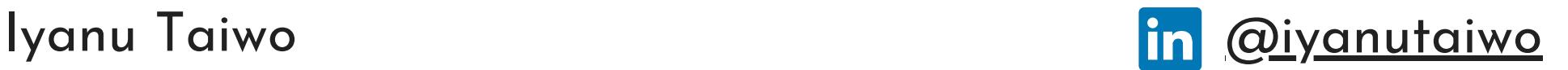

#### **Generate long-tail keywords for a product category**

Create long-tail keywords for [product category] with [number] words or more, focusing on [target audience].

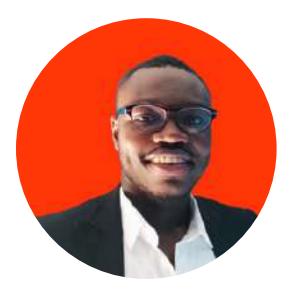

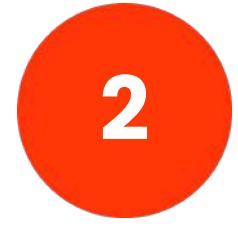

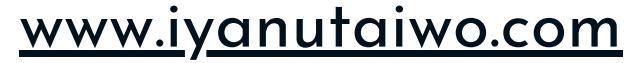

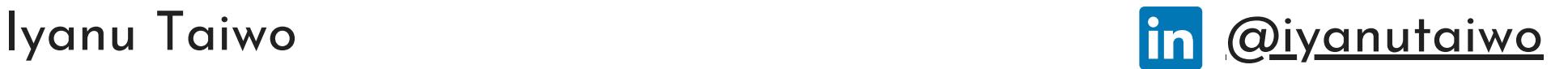

#### **Identify keywords for a local business**

Discover relevant keywords for [local business type] in [location], emphasizing [specific features, e.g., 'best service 'or 'affordable prices '].

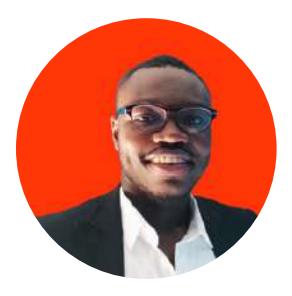

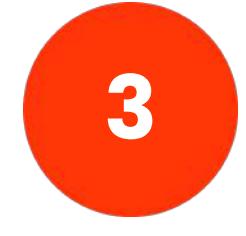

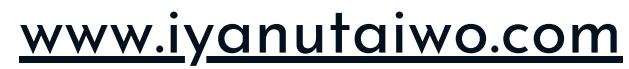

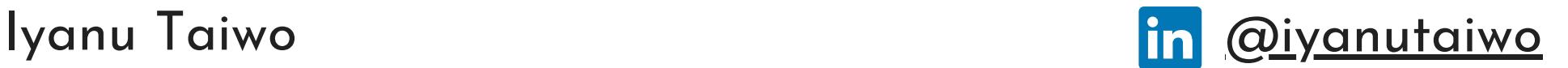

Investigate keywords used by [competitor ' s website] to optimize our content strategy.

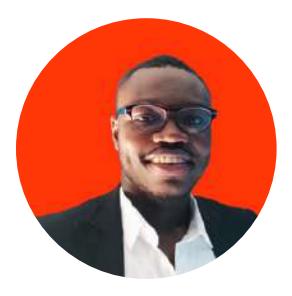

#### **Analyze competitor keywords**

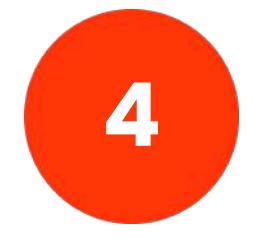

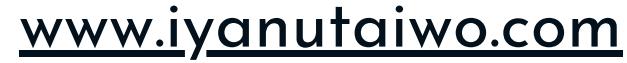

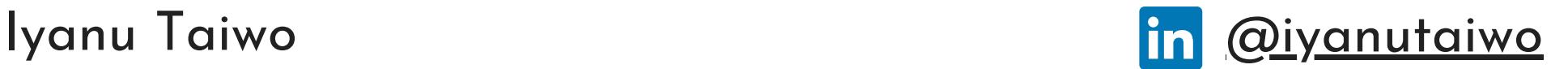

#### **Find trending keywords for a seasonal campaign**

Uncover trending keywords for a [seasonal campaign] targeting [audience], considering [location] preferences.

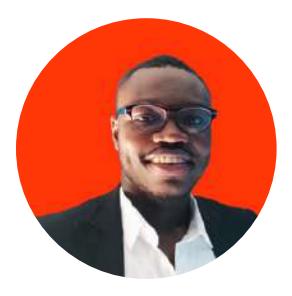

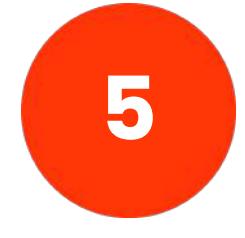

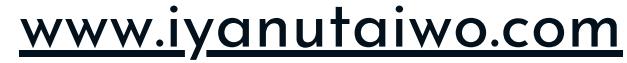

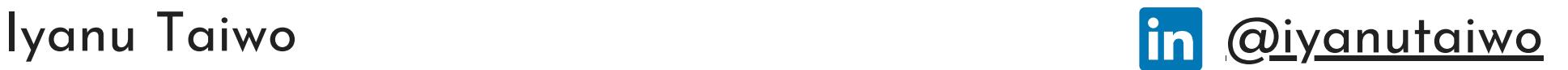

#### **Assess keyword ranking for existing content**

Check the current ranking of our content for the keyword [keyword phrase].

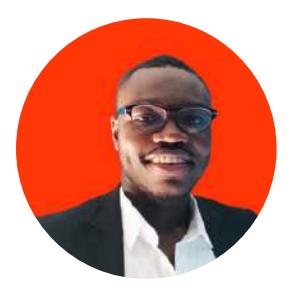

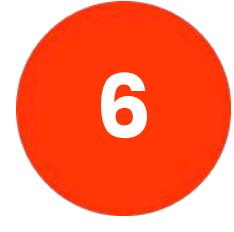

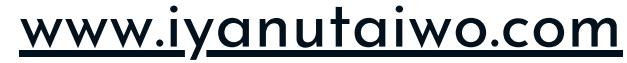

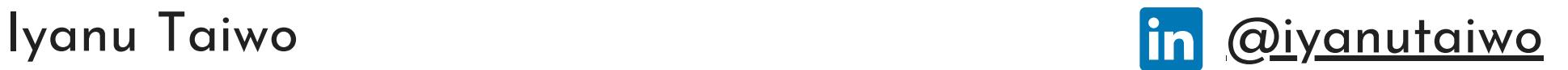

#### **Determine keyword difficulty**

Evaluate the keyword difficulty for [specific keyword] using [keyword research tool], and suggest alternative keywords if it' s too competitive.

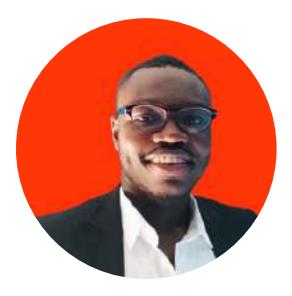

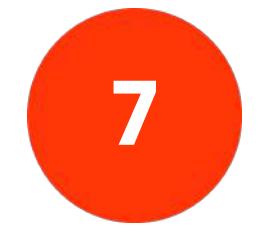

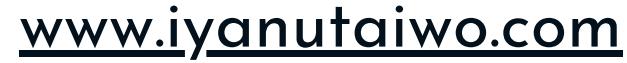

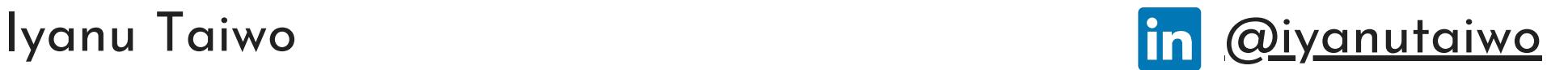

#### **Generate keywords for a new product launch**

Suggest keywords for our upcoming [product launch] that would resonate with [target audience].

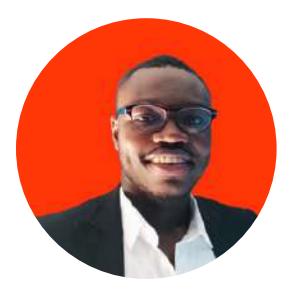

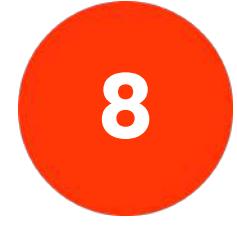

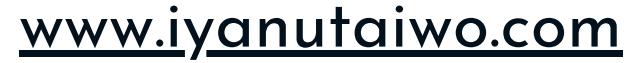

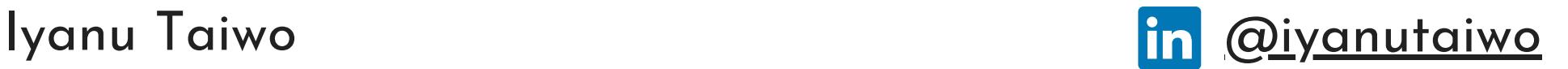

#### **Optimize product descriptions for SEO**

Enhance the SEO of our product descriptions by including keywords like [keywords] to improve search engine visibility.

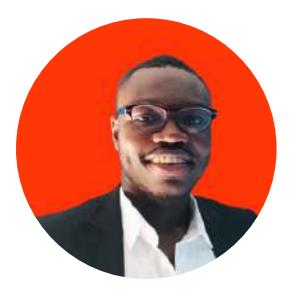

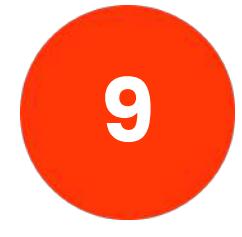

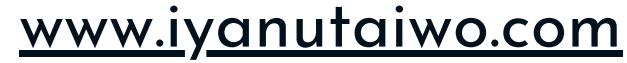

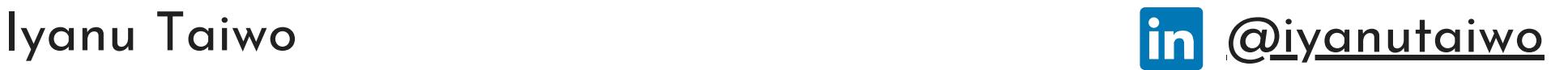

#### **Identify long-tail keywords for a blog post**

Propose long-tail keywords to include in our blog post about [blog post topic], ensuring they align with [target audience].

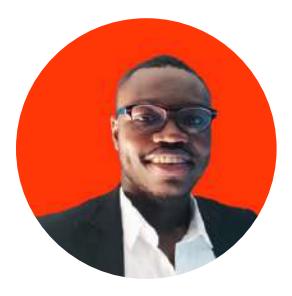

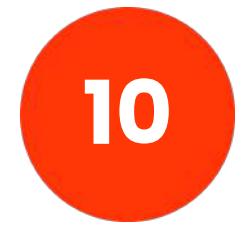

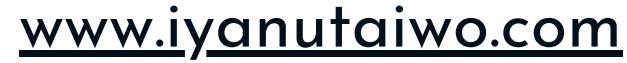

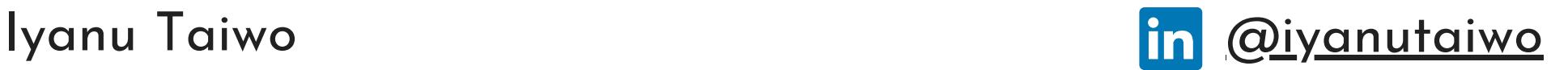

#### **Find keywords for a YouTube video title**

Suggest keywords for the title of our YouTube video about [video content], aiming for [video length] minutes.

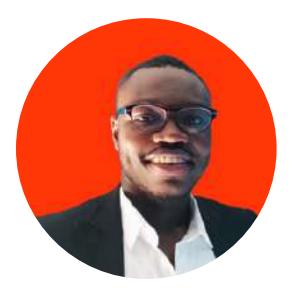

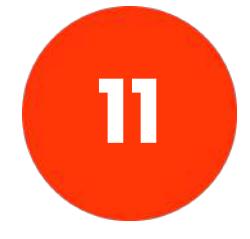

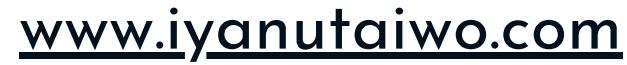

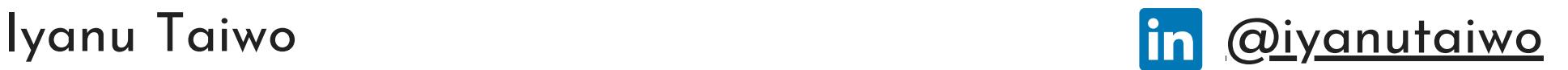

#### **Conduct keyword research for a podcast episode**

Discover keywords related to our upcoming podcast episode on [podcast topic] to improve discoverability among [target audience].

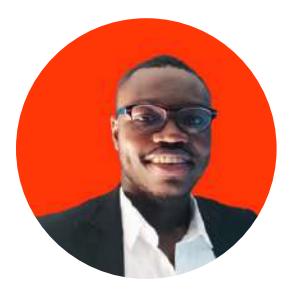

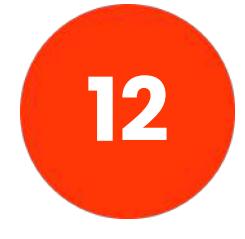

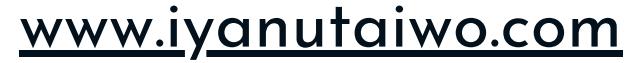

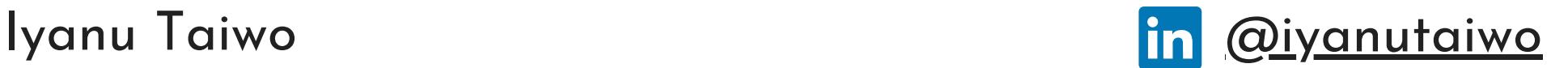

#### **Optimize meta tags for a website**

Recommend meta tags (title, description) for our [website page] to increase organic search traffic.

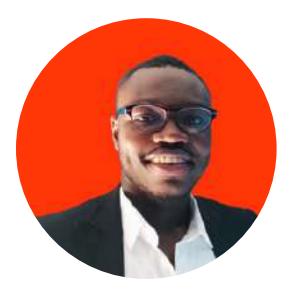

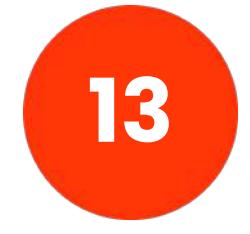

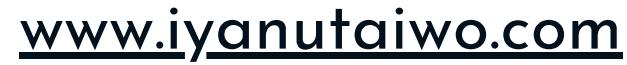

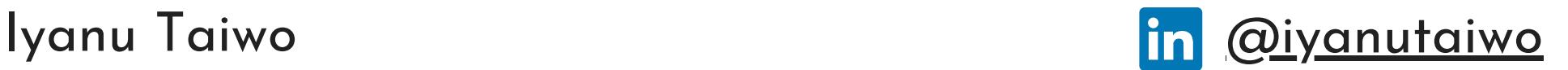

#### **Create a list of keywords for an e-commerce site**

Compile a list of keywords for our ecommerce site selling [product category], considering [unique selling points].

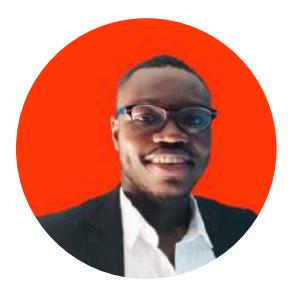

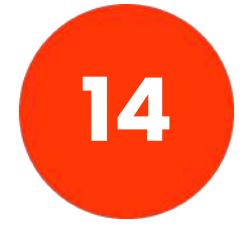

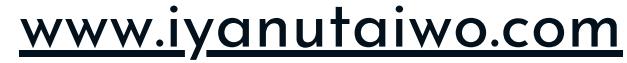

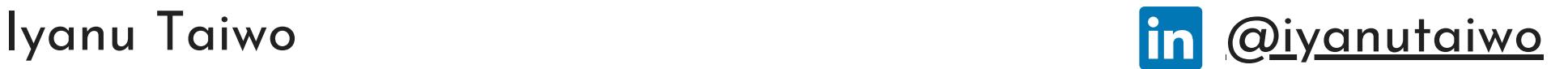

#### **Analyze keyword trends over the past year**

Examine keyword trends for [industry] over the last year, highlighting any significant shifts.

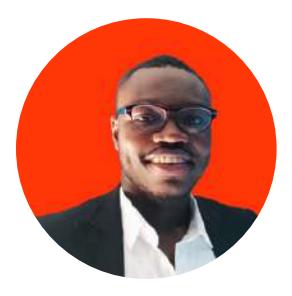

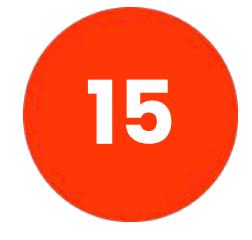

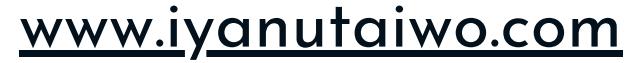

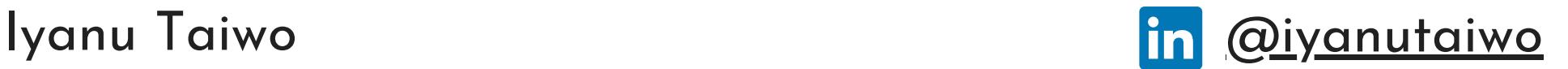

#### **Find keywords for a landing page**

Suggest keywords for the landing page promoting our [product/service], ensuring they resonate with [target audience].

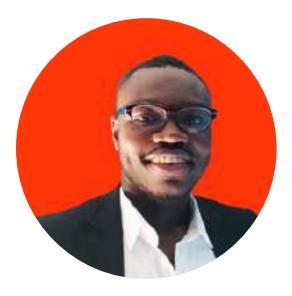

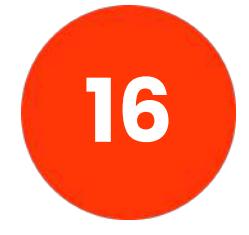

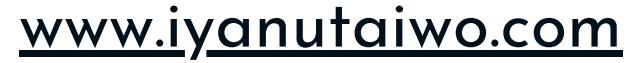

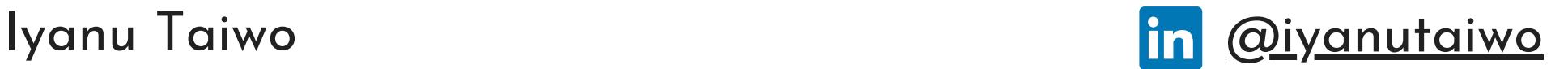

#### **Optimize blog post titles for search engines**

Rewrite blog post titles to make them more SEO-friendly, focusing on [key topics or themes].

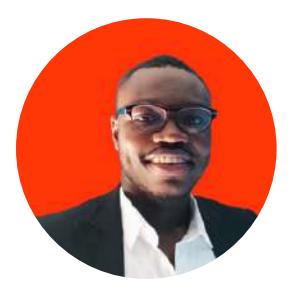

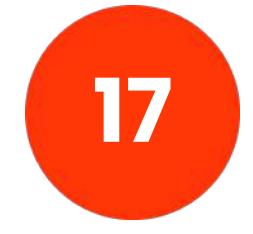

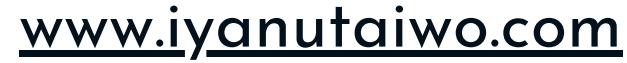

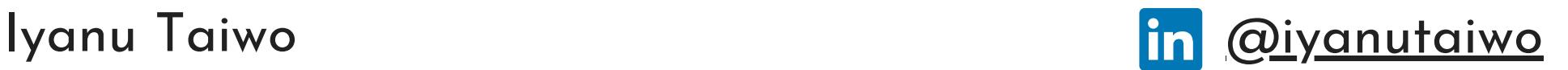

#### **Identify keywords for an email marketing campaign**

Determine keywords to include in our email marketing campaign about [campaign topic], aiming for higher open rates.

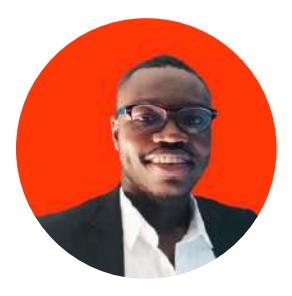

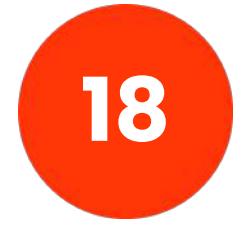

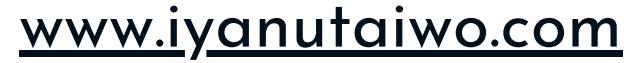

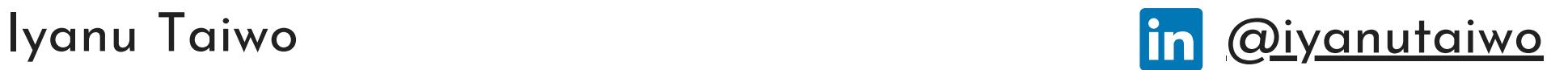

#### **Analyze keyword performance for existing blog content**

Review the performance of keywords used in our recent blog posts and recommend adjustments for better SEO ranking.

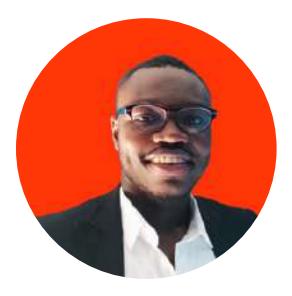

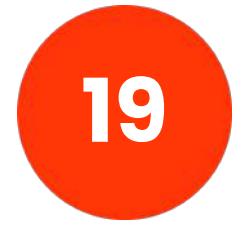

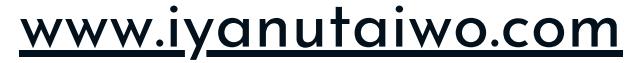

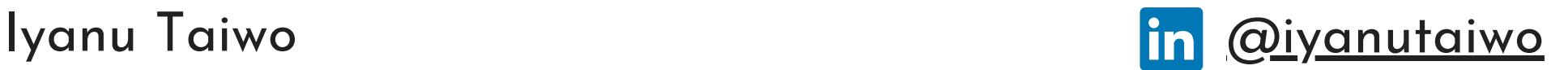

#### **Create keywords for a social media campaign**

Generate keywords for our upcoming social media campaign targeting [audience], featuring [campaign objective].

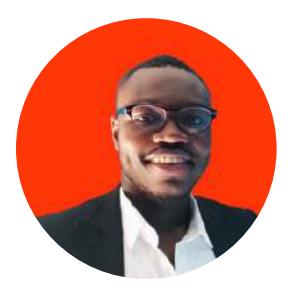

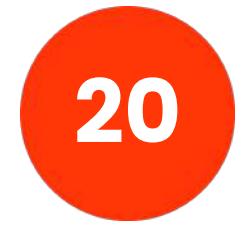

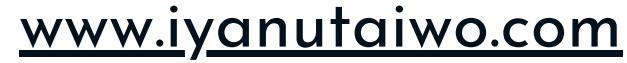

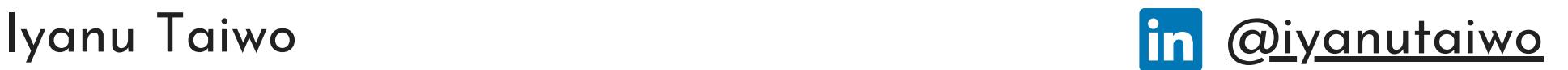

#### **Optimize product listings for an online marketplace**

Improve the search visibility of our product listings on [online marketplace] by incorporating relevant keywords like [keywords].

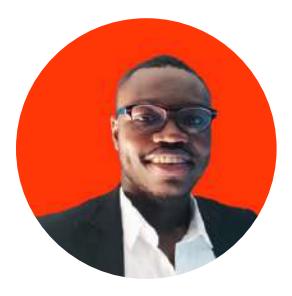

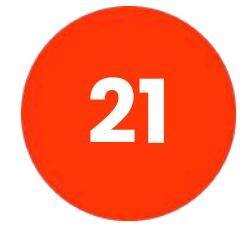

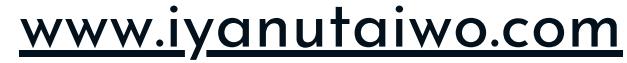

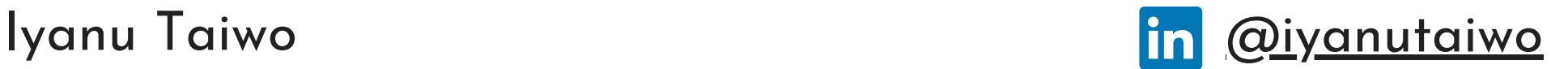

#### **Find keywords for a local event promotion**

Suggest keywords for promoting our upcoming [local event] in [location], focusing on [event highlights].

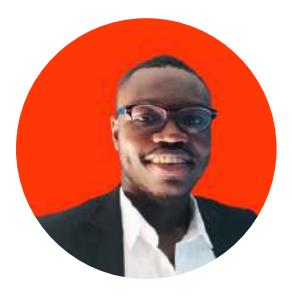

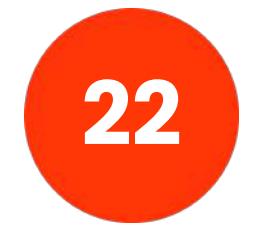

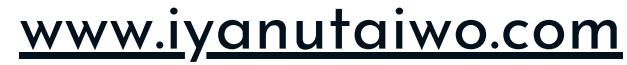

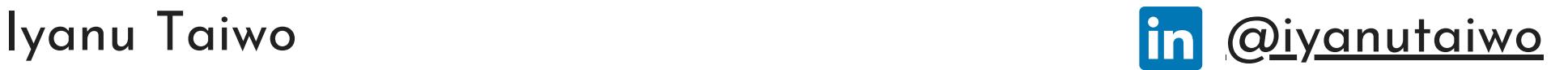

#### **Evaluate keyword competition for a niche**

Assess the keyword competition in the [niche] industry and suggest niche-specific keywords with lower competition.

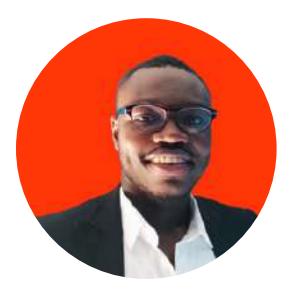

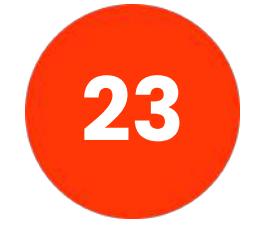

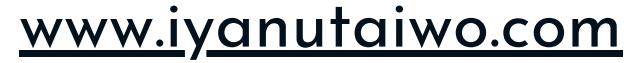

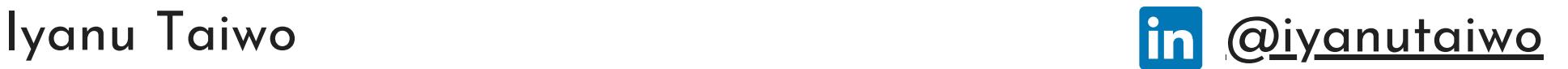

#### **Identify keywords for a mobile app**

Discover keywords to incorporate into the app store listing for our [mobile app] to increase downloads and visibility.

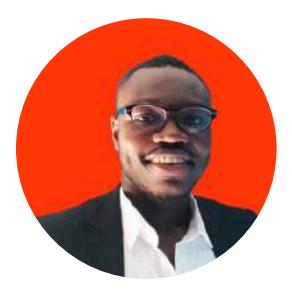

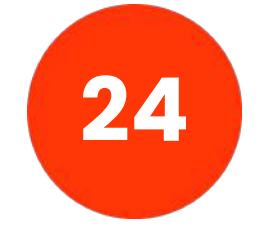

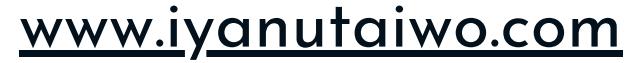

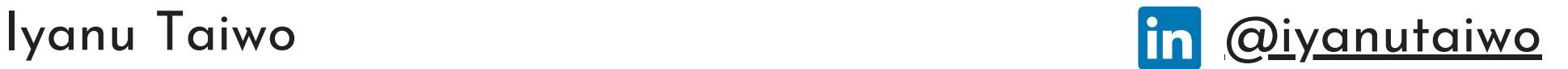

#### **Optimize website content for voice search**

Revise website content to cater to voice search queries by including natural language keywords such as [voice search phrases].

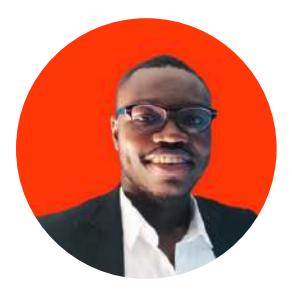

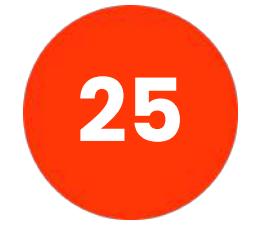

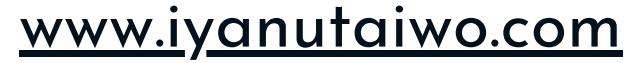

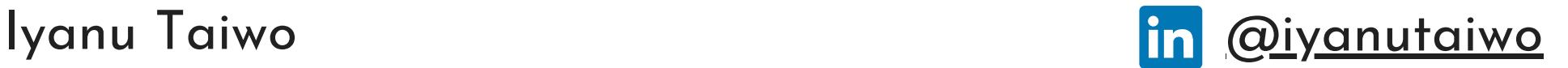

#### **Find keywords for a book title**

Propose keywords to include in the title of our upcoming book about [book topic], considering [target readers ' interests].

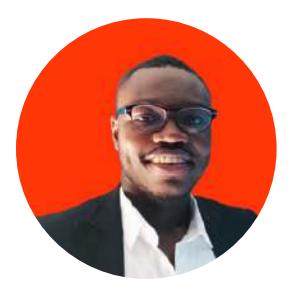

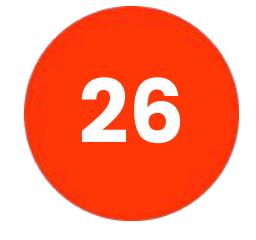

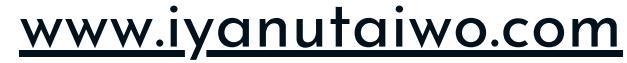

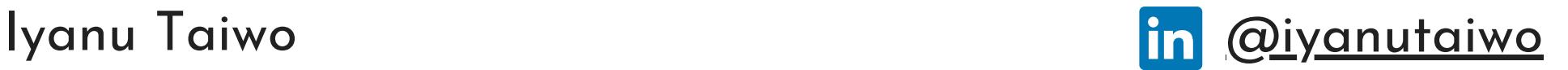

#### **Analyze keyword performance for a PPC campaign**

Analyze the performance of keywords in our Pay-Per-Click (PPC) campaign for [product/service] and suggest improvements.

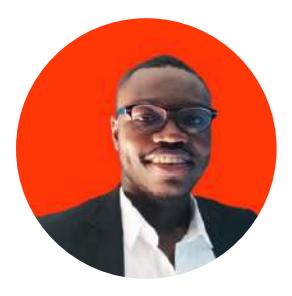

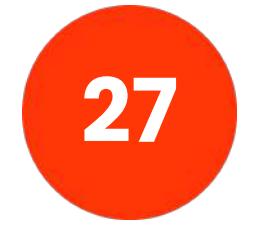

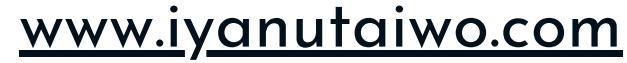

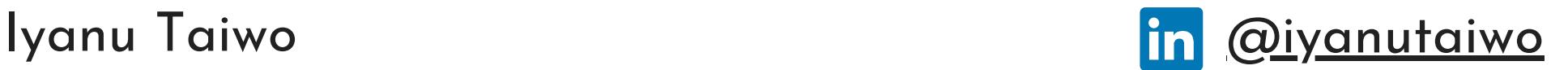

#### **Optimize blog post content for featured snippets**

Modify blog post content to increase the chances of earning featured snippets for [key topics or questions].

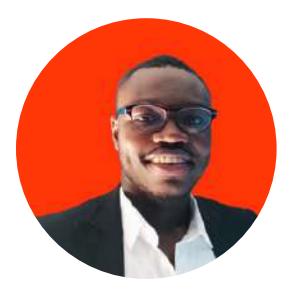

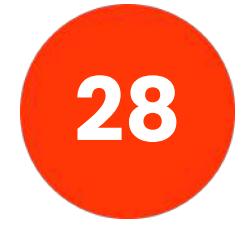

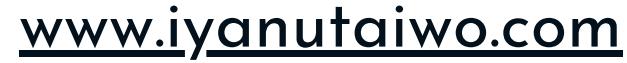

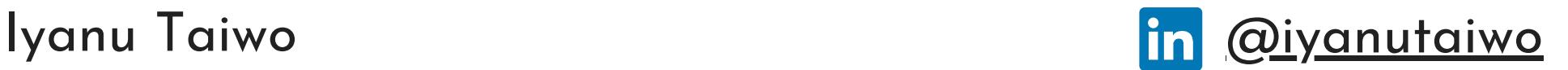

#### **Identify keywords for a blog post series**

Suggest keywords for our upcoming blog post series on [series topic], ensuring they align with [target audience].

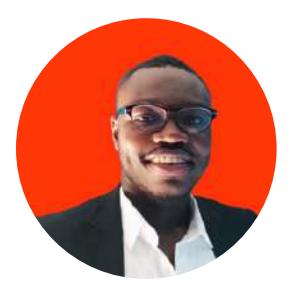

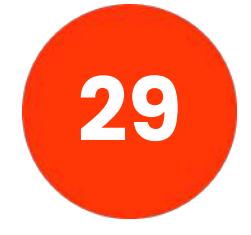

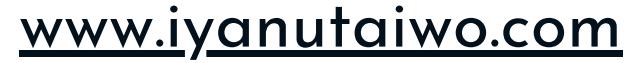

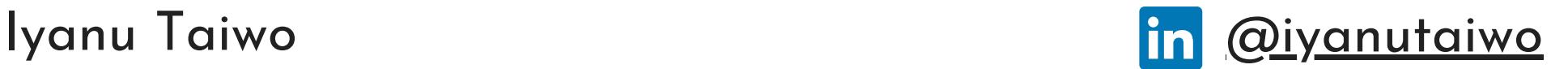

#### **Find keywords for an infographic**

Recommend keywords to include in our infographic about [infographic topic] to make it more discoverable online.

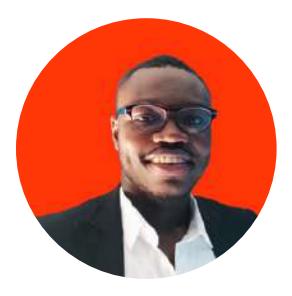

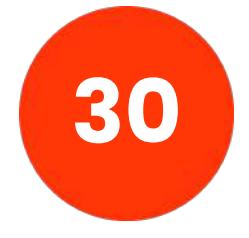

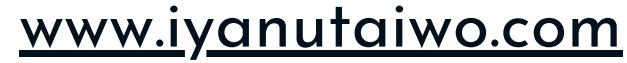

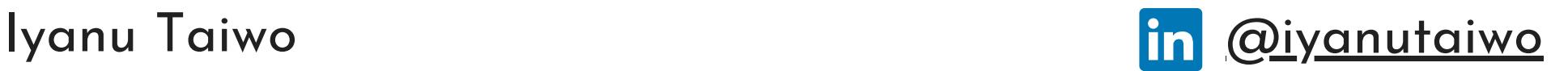

#### **Analyze keyword performance for a YouTube channel**

Evaluate the performance of keywords in our YouTube channel' s video descriptions and suggest keyword optimizations.

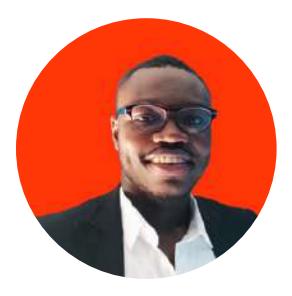

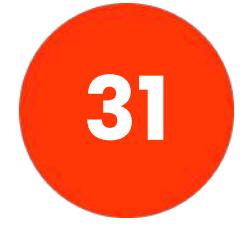

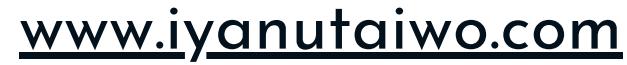

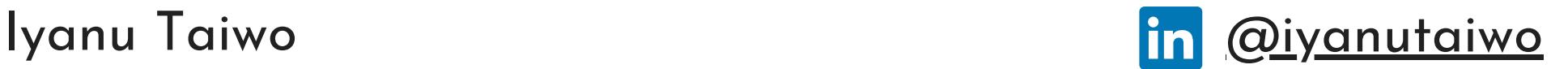

#### **Optimize website navigation for SEO**

Improve the website navigation structure to enhance SEO by incorporating keywords like [keywords] in menu items and links.

![](_page_33_Picture_5.jpeg)

![](_page_33_Picture_2.jpeg)

![](_page_34_Picture_6.jpeg)

![](_page_34_Picture_1.jpeg)

#### **Identify keywords for a product launch event**

Discover keywords for our product launch event [event name] to boost online visibility and engagement.

![](_page_34_Picture_5.jpeg)

![](_page_34_Picture_2.jpeg)

![](_page_35_Picture_6.jpeg)

![](_page_35_Picture_1.jpeg)

#### **Find keywords for a podcast episode title**

Suggest keywords for the title of our upcoming podcast episode on [podcast topic], aiming for [target audience appeal].

![](_page_35_Picture_5.jpeg)

![](_page_35_Picture_2.jpeg)

![](_page_36_Picture_6.jpeg)

![](_page_36_Picture_1.jpeg)

#### **Analyze keyword competition in a specific location**

Investigate keyword competition for [specific keywords] in [location], and recommend alternatives with lower competition.

![](_page_36_Picture_5.jpeg)

![](_page_36_Picture_2.jpeg)

![](_page_37_Picture_6.jpeg)

![](_page_37_Picture_1.jpeg)

#### **Optimize product descriptions for Amazon listings**

Enhance the SEO of our Amazon product listings by including relevant keywords like [keywords] to increase sales.

![](_page_37_Picture_5.jpeg)

![](_page_37_Picture_2.jpeg)

![](_page_38_Picture_6.jpeg)

![](_page_38_Picture_1.jpeg)

#### **Identify keywords for a webinar title**

Recommend keywords to include in the title of our upcoming webinar on [webinar topic], ensuring they resonate with [target audience].

![](_page_38_Picture_5.jpeg)

![](_page_38_Picture_2.jpeg)

![](_page_39_Picture_6.jpeg)

![](_page_39_Picture_1.jpeg)

#### **Find keywords for a press release**

Suggest keywords for our upcoming press release about [press release topic], focusing on [target audience interests].

![](_page_39_Picture_5.jpeg)

![](_page_39_Picture_2.jpeg)

![](_page_40_Picture_6.jpeg)

![](_page_40_Picture_1.jpeg)

#### **Analyze keyword performance for a blog category**

Evaluate the keyword performance of our blog posts in the [blog category] and suggest keyword improvements.

![](_page_40_Picture_5.jpeg)

![](_page_40_Picture_2.jpeg)

![](_page_41_Picture_6.jpeg)

![](_page_41_Picture_1.jpeg)

#### **Optimize blog post meta descriptions**

Revise meta descriptions for our blog posts to improve SEO by including keywords like [keywords].

![](_page_41_Picture_5.jpeg)

![](_page_41_Picture_2.jpeg)

![](_page_42_Picture_6.jpeg)

![](_page_42_Picture_1.jpeg)

#### **Identify keywords for a YouTube channel description**

Propose keywords to include in the description of our YouTube channel [channel name] to enhance discoverability.

![](_page_42_Picture_5.jpeg)

![](_page_42_Picture_2.jpeg)

![](_page_43_Picture_6.jpeg)

![](_page_43_Picture_1.jpeg)

#### **Find keywords for a local business directory listing**

Recommend keywords to include in our [business name] listing on [local business directory] for better search visibility.

![](_page_43_Picture_5.jpeg)

![](_page_43_Picture_2.jpeg)

![](_page_44_Picture_6.jpeg)

![](_page_44_Picture_1.jpeg)

#### **Analyze keyword trends for a specific season**

Examine keyword trends for [industry/niche] during [specific season], highlighting any notable patterns.

![](_page_44_Picture_5.jpeg)

![](_page_44_Picture_2.jpeg)

![](_page_45_Picture_6.jpeg)

![](_page_45_Picture_1.jpeg)

#### **Optimize landing page meta tags**

Suggest meta tags (title, description) for our landing page promoting [product/service] to boost organic search traffic.

![](_page_45_Picture_5.jpeg)

![](_page_45_Picture_2.jpeg)

![](_page_46_Picture_6.jpeg)

![](_page_46_Picture_1.jpeg)

#### **Identify keywords for a content marketing strategy**

Discover keywords for our content marketing strategy targeting [audience] to increase brand visibility and engagement.

![](_page_46_Picture_5.jpeg)

![](_page_46_Picture_2.jpeg)

![](_page_47_Picture_6.jpeg)

![](_page_47_Picture_1.jpeg)

#### **Find keywords for a social media bio**

Suggest keywords to include in the bio of our [social media platform] profile, reflecting our brand identity and values.

![](_page_47_Picture_5.jpeg)

![](_page_47_Picture_2.jpeg)

![](_page_48_Picture_6.jpeg)

![](_page_48_Picture_1.jpeg)

#### **Analyze keyword performance for an ecommerce site**

Evaluate the performance of keywords in our e-commerce site 's product listings and suggest keyword optimizations.

![](_page_48_Picture_5.jpeg)

![](_page_48_Picture_2.jpeg)

![](_page_49_Picture_6.jpeg)

![](_page_49_Picture_1.jpeg)

#### **Optimize blog post headers for search engines**

Revise blog post headers to make them more SEO-friendly, incorporating keywords related to [key topics or themes].

![](_page_49_Picture_5.jpeg)

![](_page_49_Picture_2.jpeg)

![](_page_50_Picture_6.jpeg)

![](_page_50_Picture_1.jpeg)

#### **Identify keywords for a job posting**

Discover keywords to include in our job posting for [job position] to attract qualified candidates.

![](_page_50_Picture_5.jpeg)

![](_page_50_Picture_2.jpeg)

![](_page_51_Picture_6.jpeg)

![](_page_51_Picture_1.jpeg)

#### **Find keywords for a nonprofit fundraising campaign**

Suggest keywords for our upcoming nonprofit fundraising campaign focused on [cause], aiming to increase donations and support.

![](_page_51_Picture_5.jpeg)

![](_page_51_Picture_2.jpeg)

![](_page_52_Picture_6.jpeg)

![](_page_52_Picture_1.jpeg)

#### **Analyze keyword performance for a video game**

Evaluate the performance of keywords related to our video game [game title] and recommend keyword optimizations for better visibility.

![](_page_52_Picture_5.jpeg)

![](_page_52_Picture_2.jpeg)

![](_page_53_Picture_6.jpeg)

![](_page_53_Picture_1.jpeg)

#### **Optimize website content for international SEO**

Modify website content to target international audiences by including keywords in multiple languages such as [languages].

![](_page_53_Picture_5.jpeg)

![](_page_53_Picture_2.jpeg)

![](_page_54_Picture_6.jpeg)

![](_page_54_Picture_1.jpeg)

#### **Identify keywords for a local tourism promotion**

Discover keywords for promoting [local destination] as a tourist attraction, highlighting [unique features] to attract tourists and visitors.

![](_page_54_Picture_5.jpeg)

![](_page_54_Picture_2.jpeg)

## **MEUP[ONLINKEDIN](https://www.linkedin.com/comm/mynetwork/discovery-see-all?usecase=PEOPLE_FOLLOWS&followMember=iyanutaiwo)**

![](_page_55_Picture_4.jpeg)

#### **CLICKHERETOREACH** Want me to design or revamp your website to convert more leads and customers on auto-pilot?

![](_page_55_Picture_5.jpeg)

#### Got Value?

![](_page_55_Picture_1.jpeg)